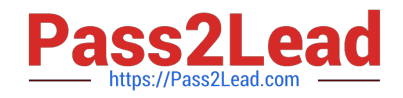

# **1Z0-052Q&As**

Oracle Database 11g: Administration Workshop I

# **Pass Oracle 1Z0-052 Exam with 100% Guarantee**

Free Download Real Questions & Answers **PDF** and **VCE** file from:

**https://www.pass2lead.com/1z0-052.html**

100% Passing Guarantee 100% Money Back Assurance

Following Questions and Answers are all new published by Oracle Official Exam Center

**C** Instant Download After Purchase

**83 100% Money Back Guarantee** 

- 365 Days Free Update
- 800,000+ Satisfied Customers

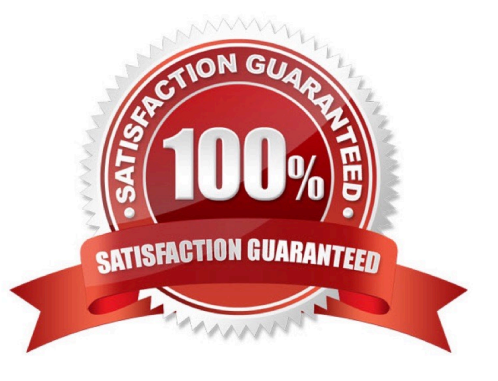

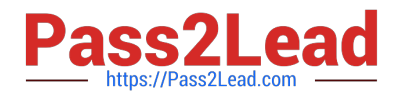

# **QUESTION 1**

Identify two situations in which you can use Data Recovery Advisor for recovery. (Choose two.)

- A. The database files are corrupted when the database is open
- B. The user has dropped an important table that needs to be recovered
- C. The archived redo log files are missing for which the backup is not available
- D. The database is not opening because the required database files are missing

Correct Answer: AD

# **QUESTION 2**

Your database is functional with a peak load for the last one hour. You want to preserve the performance statistics collected during this period to be used for comparison when you analyze the performance of the database in the future.

What action would you take to achieve this task?

- A. Insert finding directives for ADDM tasks in the future.
- B. Create a baseline on a pair of snapshots spanning the peak-load period.
- C. Decrease the snapshot interval in the AWR to collect more snapshots during the peakload period.

D. Set the snapshot retention period in the Automatic Workload Repository (AWR) to zero to avoid automatic purging of snapshots.

Correct Answer: B

#### **QUESTION 3**

View the Exhibit and note the files available in the \$ORACLE\_HOME/dbs folder. The ASM instance is already running. You used the following steps to start the database instance and open the database:

[oracle@edt4r4p1 dbs]\$ echo \$ORACLE\_SID orcl [oracle@edt4r4p1 dbs]\$ sqlplus SQL\*Plus: Release 11.1.0.6.0 Production on Tue Oct 16 15:35:43 2007 Copyright (c) 1982, 2007, Oracle. All rights reserved. Enter username: sys/oracle as sysdba Connected to an idle instance. SQL> STARTUP **ORACLE** instance started.

**TELEVILLE** 

Which file is used to start the instance in this case? Exhibit:

```
[oracle@edt4r4p1 dbs]$ echo $ORACLE HOME
/u01/app/oracle/product/11.1.0/db 1
[oracle@edt4r4p1 dbs] $ pwd
/u01/app/oracle/product/11.1.0/db 1/dbs
[oracle@edt4r4p1 dbs]$ ls -1 *.ora
-rw-r--r-- 1 oracle oinstall 12920 May 3 2001 initdw.ora
-rw-r--r-- 1 oracle oinstall 8385 Sep 11 1998 init.ora
-rw-r--r-- 1 oracle oinstall 1329 Oct 13 16:41 initorcl.ora
-rw-r----- 1 oracle oinstall 1536 Aug 16 11:36 spfile+ASM.ora
-rw-r--r-- 1 oracle oinstall 3584 Oct 13 15:23 spfile.ora
[oracle@edt4r4p1 dbs]$
```
A. init.ora

B. spfile.ora

C. initorcl.ora

D. spfile+ASM.ora

Correct Answer: B

#### **QUESTION 4**

Which statement is true about the Manageability Monitor (MMON) background process?

A. It transfers statistics from memory to disk at regular intervals.

B. It coordinates the rebalance activity for disk groups when ASM is used.

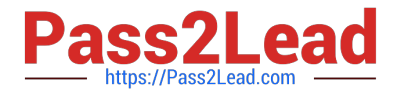

C. It communicates with the Automatic Storage Management (ASM) instance on behalf of the database instance.

D. It performs dynamic memory management when Automatic Shared Memory Management is enabled for the database instance.

Correct Answer: A

#### **QUESTION 5**

Which two types of information can be found in the alert log? (Choose two.)

- A. instance recovery details
- B. values of all initialization parameters whenever an instance is restarted
- C. a record of all DDL statements performed by non-DBA users
- D. critical errors encountered by background processes
- E. a record of all actions performed by SYS and SYSTEM

Correct Answer: DE

#### **QUESTION 6**

Your database instance is started using the server parameter file (SPFILE). You executed a command to

change the value of the LOG\_BUFFER initialization parameter:

ALTER SYSTEM SET LOG\_BUFFER=32M SCOPE=BOTH;

What would be the outcome of this command?

- A. The command succeeds only if Automatic Memory Management is not enabled.
- B. The command succeeds, but you need to restart the database for changes to take effect.
- C. The command returns an error because the size of the redo log buffer cannot be changed dynamically.

D. The parameter value is changed and it comes into effect as soon as space becomes available in the System Global Area (SGA).

Correct Answer: C

#### **QUESTION 7**

Which three statements are correct about temporary tables? (Choose three.)

A. Indexes and views can be created on temporary tables

B. Both the data and structure of temporary tables can be exported

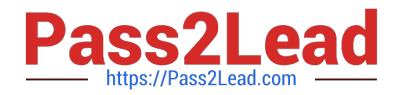

- C. Temporary tables are always created in a user\\'s temporary tablespace
- D. The data inserted into a temporary table in a session is available to other sessions
- E. Data Manipulation Language (DML) locks are never acquired on the data of temporary tables

Correct Answer: ACE

#### **QUESTION 8**

Which two are true about the Inventory directory? (Choose two.)

- A. It should be created before installing Oracle software for the first time on a server
- B. It is shared by all Oracle software installations on a single server
- C. It is required only for Oracle Grid Infrastructure and Oracle Database software installations
- D. It is owned by the oinstall group, which must be created before installing Oracle software for the first time on a server
- E. It can be created only if the ORACLE\_BASE environment variable is set

#### Correct Answer: BD

# **QUESTION 9**

Which four are true about the tools used to administer Oracle databases? (Choose four.)

- A. SQL \*Plus can be used to create databases
- B. DBCA can be used to upgrade databases
- C. RMAN can be used to start up Oracle instances
- D. SQL \*Plus can be used to start up Oracle instances
- E. SRVCTL can be used to shut down Oracle instances
- F. Data Pump can be used to load data from text files

Correct Answer: ABCD

#### **QUESTION 10**

Which two are true about Optimizer Statistics? (Choose two.)

- A. They are automatically updated when DDL statements execute
- B. They can be gathered by executing the PL/SQL procedures in the DBMS\_STATS package
- C. They are gathered by the Manageability Monitor (MMON) background process

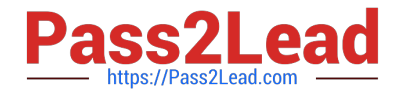

- D. They provide information to the Optimizer so that it can determine optimal execution plans for SQL statements
- E. They can be used to determine the events on which a database instance waited
- F. They do not persist across instance restarts

Correct Answer: BD

# **QUESTION 11**

The tnsnames.ora file has an entry for the service alias ORCL as follows:

```
ORCL =( DESCRIPTION = 
(ADDRESS = (PROTOCOL = TCP)(HOST = 10.156.24.216)(PORT = 1521))(CONNECT_DATA = 
(SERVER = DEDICATED) 
(SERVICE_NAME = orcl.oracle.com) 
) 
) 
The TNSPING command executes successfully when tested with ORCL, but you are not able to connect to 
the database instance with the following command: 
SQL> CONNECT scott/tiger@orcl 
What could be the reason for this? 
A. The listener is not running on the database node. 
B. The TNS_ADMIN environmental variable is set to a wrong value. 
C. The orcl.oracle.com database service is not registered with the listener. 
D. The DEFAULT_DOMAIN parameter is set to a wrong value in the sqlnet.ora file.
```
Correct Answer: C

# **QUESTION 12**

Which two are true about external tables? (Choose two.)

- A. They can be stored in Oracle Automatic Storage Management File System (Oracle ACFS)
- B. They can always be updated using SQL

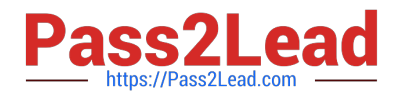

- C. They have extents
- D. They support the ORACLE\_DATAPUMP access driver.
- E. They support all DML operations.

Correct Answer: BD

# **QUESTION 13**

What can you achieve by implementing reverse key index?

- A. Reverse the bytes of each column indexed including the row ID
- B. Store a bitmap for each key value instead of a list of row IDs in the leaf node
- C. Prevent contention on the highest leaf block when using sequences to generate keys
- D. Remove repeated key values from the index to fit more index entries in a given amount of disk space

Correct Answer: C

# **QUESTION 14**

Note the functionalities of various background processes:

- 1: Perform recovery at instance startup.
- 2: Free the resources used by a user process when it fails.
- 3: Cleanup the database buffer cache when a process fails.
- 4: Dynamically register database services with listeners.
- 5: Monitor sessions for idle session timeout.
- 6: Cleanup unused temporary segments.

7:

Record the checkpoint information in control file.

Which option has the correct functionalities listed for a background process?

A.

Checkpoint (CKPT): 1, 2, 5

B.

System Monitor (SMON): 1, 6

C.

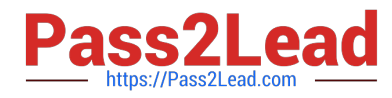

Process Monitor (PMON): 4, 6, 7

D.

Database Writer (DBWR): 1, 3, 4

Correct Answer: B

# **QUESTION 15**

Your database is configured in shared server mode. However, your senior DBA asks you to modify the

value of the PRIVATE\_SGA limit in the profile of the users.

What could be the reason for this?

- A. To limit the User Global Area (UGA) memory allocated to a session from the SGA
- B. To limit the amount of memory to be used for the dispatcher queue of a session in SGA
- C. To limit the amount of memory to be used for the request pool in System Global Area (SGA)
- D. To control the amount of memory allocated in SGA for the local variables for each shared server process

Correct Answer: A

[Latest 1Z0-052 Dumps](https://www.pass2lead.com/1z0-052.html) [1Z0-052 Practice Test](https://www.pass2lead.com/1z0-052.html) [1Z0-052 Braindumps](https://www.pass2lead.com/1z0-052.html)